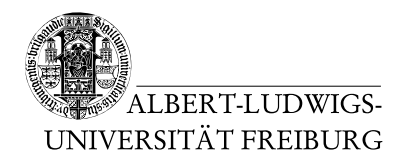

Dr. Jochen Hoenicke Alexander Nutz

23.6.2014 Abgabe: Montag 30.6.2014 via Daphne/Subversion

## 8. Übungsblatt zur Vorlesung Einfuhrung in die Informatik ¨

## Aufgabe 1: Sortierte Verkettete Listen ... mit Generics

Rufen Sie sich die Implementierung der sortierten verketteten Liste letzte Woche in Erinnerung. (Eine vereinfachte Implementierung als Ausgangspunkt für diese Aufgabe steht auf der Vorlesungswebsite.) Ein Problem bestand darin, dass bezüglich der eingefügten Objekte nur garantiert wird, dass sie Comparable sind, nicht aber, dass sie alle vom gleichen Typ sind.

Benutzen Sie Generics, um die verkettete sortierte Liste so zu erweitern, dass sie nur noch einen Typ von Daten enthält, der zum Zeitpunkt der Erstellung der Liste festgelegt wird. Dieser Typ soll beliebig wählbar sein, solange er das Interface Comparable implementiert.

## Aufgabe 2: Generics – Hintergrund

Betrachten Sie folgendes Codefragment:

```
..
ArrayList<String> someStrings = new ArrayList<String>();
ArrayList<Object> someObjects = (ArrayList<Object>) someStrings;
..
```
Wie Sie wissen, erbt String von Object, was ja ungefähr bedeutet "jeder String ist auch<br>sin Object", Wisse konseiligt skinne Gade dannach nicht? Wes wäre der Ducklans werden ein Object". Wieso kompiliert obiger Code dennoch nicht? Was wäre das Problem, wenn man zulassen würde, dass eine Liste eine Typs T immer wie eine Liste eines Supertyps von T behandelt werden kann?

Betrachten Sie nun folgendes Codefragment:

```
..
String[] someStrings = new String[] { "bla", "blub" };
Object[] someObjects = (Object[]) someStrings;
..
```
Dieser Code kompiliert. Was könnte bei der weiteren Verwendung von someObjects dennoch problematisch werden?

## Aufgabe 3: Alapo  $(3)$  – Berechnung aller möglichen Spielzüge

Schreiben eine Klasse AIPlayer, die von Player erbt. Erstellen Sie darin eine Methode ArrayList<Move> computePossibleMoves(Board board), die alle möglichen (d.h. gültigen) Züge des entsprechenden Spielers zurückgibt. (Damit erhalten Sie schon eine – wenn auch recht dumme – KI, wenn Sie einfach immer das erste Element der Liste in  $getMove($ ..) zurückliefern.)

Zusätzlich zu den schon bekannten Einschränkungen sollen auch Züge ungültig sein, in denen der Gegner eine Figur auf der eigenen Grundlinie stehen hat, und wo diese Figur nicht sofort geschlagen wird. (Gewinnbedingung ist dann, dass der andere Spieler keine gültigen Züge mehr hat.)

Beachten Sie, dass sich das Interface für Spieler noch einmal geändert hat. Player ist jetzt ein Interface, keine abstrakte Klasse mehr. Die Implementierung des Spielbretts ist nicht mehr Teil des Interfaces, so dass die KIs eine beliebige eigene Repräsentation verwenden können. Die entsprechenden Anderungen in doc/public/Alapo wurden gemacht.

Verwenden Sie in Zukunft die dort vorgeschlagene (geänderte) Ordnerstruktur. D.h. die Klassen für Ihre Alapo-KI sollten im Verzeichnis

(daphneSVN)/ab123/uebung08/Alapo/alapo/ab123 (Package alapo.ab123) liegen.

Im Unterverzeichnis an37 stehen Skelettklassen fur die Implementierung dieser Aufgabe ¨ bereit. Im Unterverzeichnis jh957 ist ein KI-Spieler als .class Dateien vorhanden. Mit einem Befehl der Art java alapo.Alapo alapo.jh957.JohoPlayer alapo.HumanPlayer können Sie zwei Spieler gegeneinander spielen lassen.